## **CALCULOS PARA EL DISEÑO DE VIGUETAS**

## **A) CALCULO DE CARGAS**

**A.1) Carga Muerta (WD)**

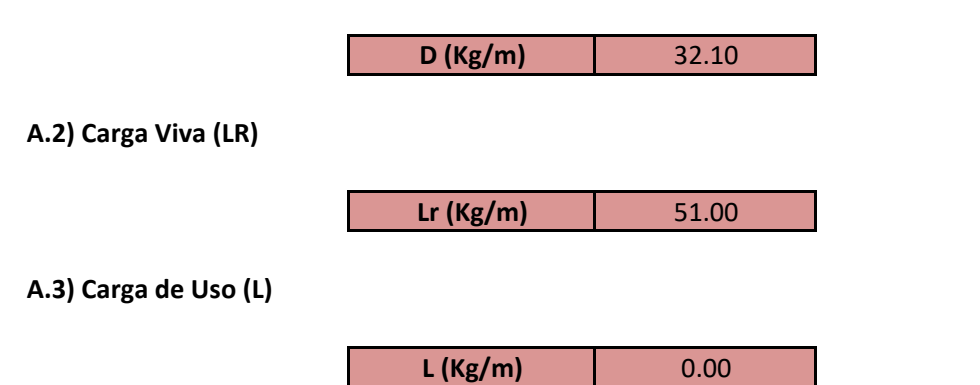

## **A.4) Carga de Viento (w )**

qe = qb \* Ce \* Cp qb = 0.5 \* P \*  $V^2$ 

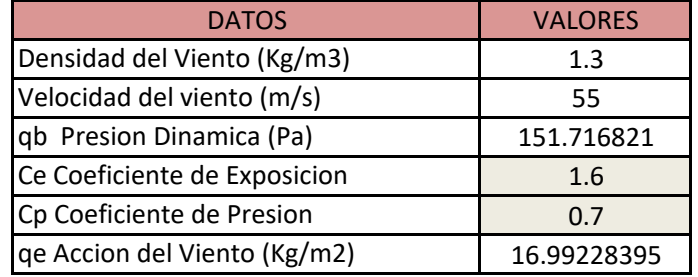

**W (Kg/m)** 28.89

### **A.5) Carga de Sismo (E )**

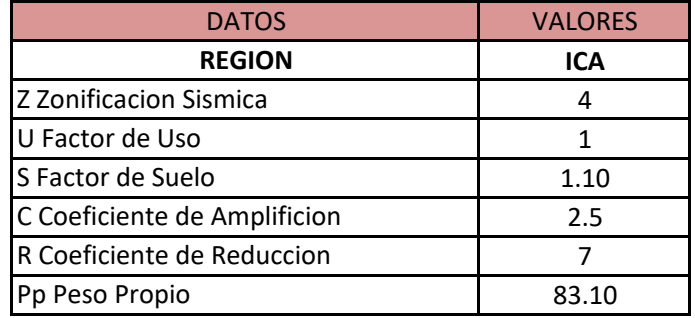

 $S = ((Z^*U^*S^*C)/R)^*Pp$ 

**E (Kg/m)** 130.59

**A.6) Carga de Nieve (S )**

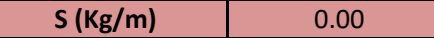

### **MAYOR VALOR OBTENIDO DE LAS COMBINACIONES DE CARGA**

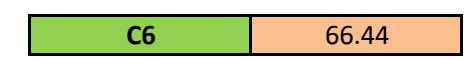

D.6) COMBINACION (6) =  $0.90^*D + 1.3^*W$ 

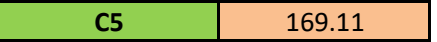

D.5) COMBINACION (5) = 1.2\*D + 1.0\*E + 0.50\*L + 0.20\*S

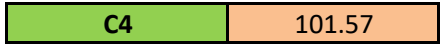

D.4) COMBINACION (4) = 1.2\*D + 1.3\*W + 0.50\*L + 0.50\*LR

**C3** 120.12

D.3) COMBINACION (3) = 1.2\*D + 1.6\*LR + 0.50\*L

**C2** 64.02

D.2) COMBINACION (2) = 1.2\*D + 1.6\*L + 0.50\*LR

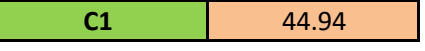

D.1) COMBINACION  $(1) = 1.4$ <sup>\*</sup>D

**D) COMBINACIONES DE CARGA POR EL METODO LRFD**

**C) CALCULO DEL PERALTE EFECTIVO d (m)** 0.24  $d = 0.95 * h$ 

**h (m)** 0.25

 $h = L / 20$ 

**B) CALCULO DE LA ALTURA DE LA VIGUETA**

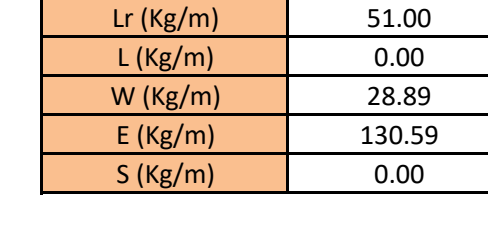

# CARGAS VALORES D (Kg/m) 32.10

**\*RESUMEN DE RESULTADOS DE LAS CARGAS DE DISEÑO**

Wu (Kg/m)  $\frac{169.11}{2000}$ 

## **D) CALCULO DEL MOMENTO Y FUERZA CORTANTE**

**D.1) MOMENTO**

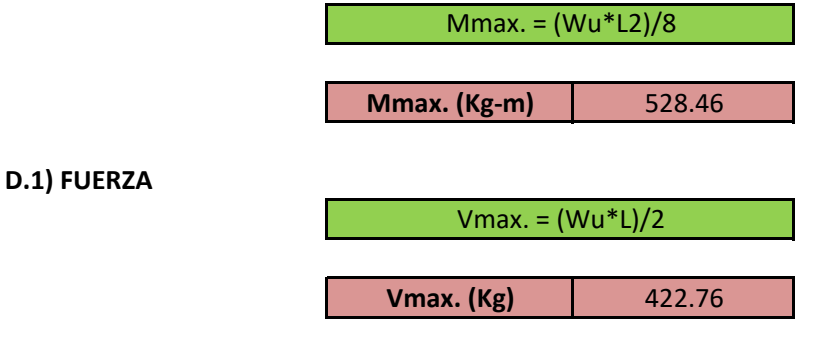

**D) CALCULO DE LA FUERZA DE COMPRESION Y TRACCION**

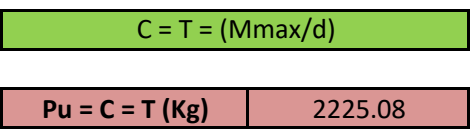

## **1.ELEMENTOS DE LA ARMADURA QUE TRABAJAN A TRACCION**

## **A. BRIDA INFERIOR**

Pu (Kg) 2225.08

**1. Se determina el area de la seccion del acero, fuera de las conexiones (Ag) area bruta**   $Pu = (Øt *Fy *Ag)$   $Ag = (Pu / Øt * Fy)$ 

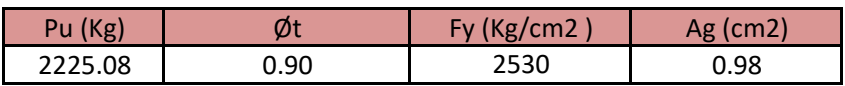

## **TABLAS DE ACEROS LISOS, PARA SOLDAR**

**\*De acuerdo al resultado obtenido, se elige un acero de mayor area (cm2)**

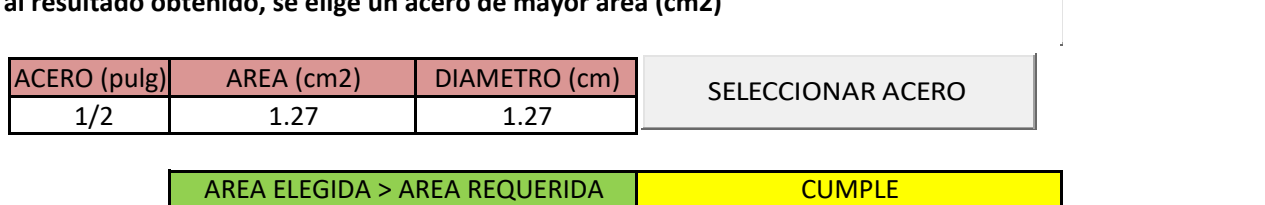

## **B. DIAGONAL**

## **Asumiendo el mismo diametro de la brida inferior**

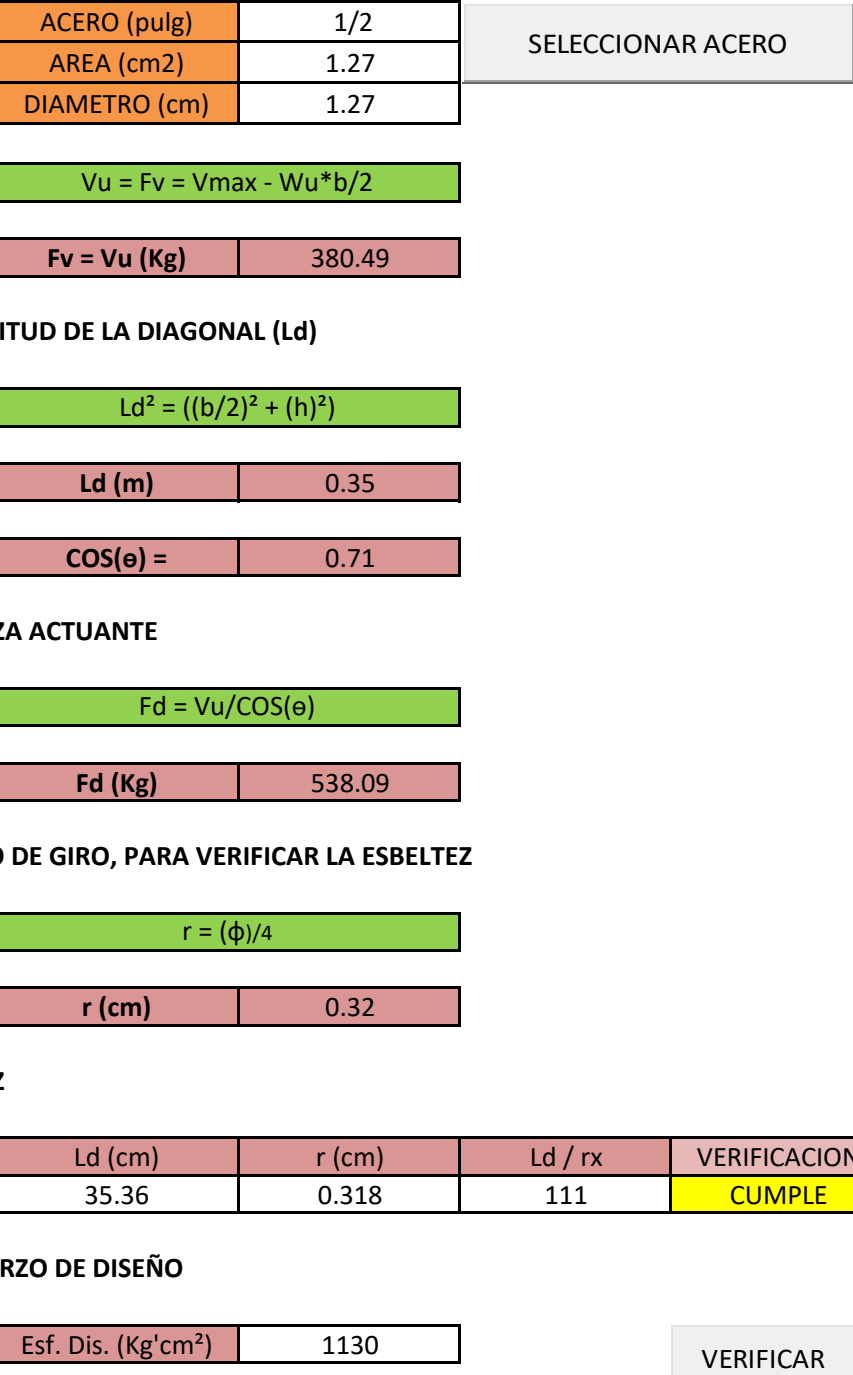

**Fv = Vu (Kg)**  $\qquad$  380.49  $Vu = Fv = Vmax - Wu * b/2$ 

## **B.1) CALCULANDO LA LONGITUD DE LA DIAGONAL (Ld)**

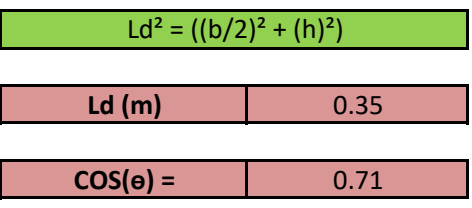

**B.2) CALCULANDO LA FUERZA ACTUANTE**

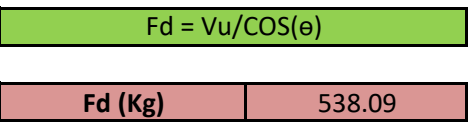

**B.3) CALCULANDO EL RADIO DE GIRO, PARA VERIFICAR LA ESBELTEZ**

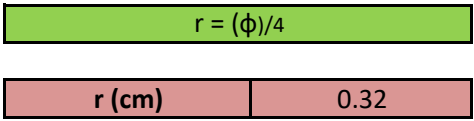

#### **B.4) VERIFICANDO ESBELTEZ**

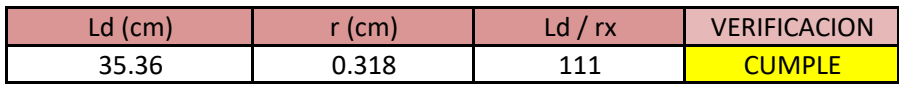

### **B.5) CALCULANDO EL ESFUERZO DE DISEÑO**

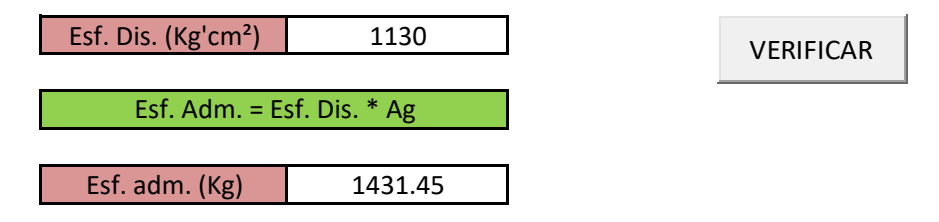

#### **B.5) VERIFICANDO LOS ESFUERZOS**

**Condicion:**

Esf. Adm. ≥ Esf. Act. CUMPLE

**2.ELEMENTOS DE LA ARMADURA QUE TRABAJAN A COMPRESION**

**A. BRIDA SUPERIOR :**

**Se usará un solo tipo de perfil.**

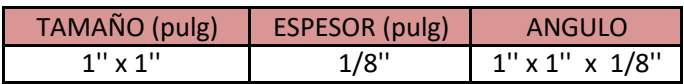

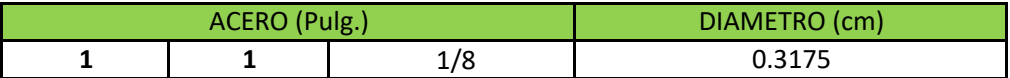

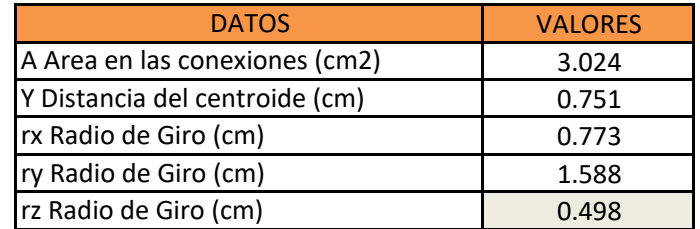

**A.1) COORDENADAS DEL CENTRO DE CORTE CON RESPECTO AL CENTROIDE**

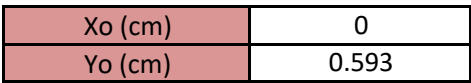

**A.2) CALCULANDO EL RADIO DE GIRO POLAR CON RESPECTO AL CENTRO DE GIRO CORTANTE**

 $r o<sup>2</sup>$  3.47  $ro<sup>2</sup> = Yo<sup>2</sup> + Xo<sup>2</sup> + rx<sup>2</sup> + ry<sup>2</sup>$ 

**A.3) CALCULANDO LA DISTANCIA ENTRE LOS CENTROIDES DE LOS COMPONENTES PERPENDICULARES AL EJE DE PANDEO DEL MIEMBRO**

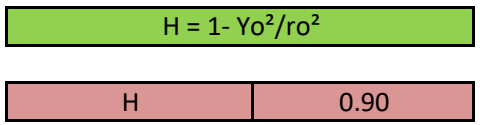

#### **A.4) CALCULANDO LA INSTALACION DE UN CONECTOR AL CENTRO**

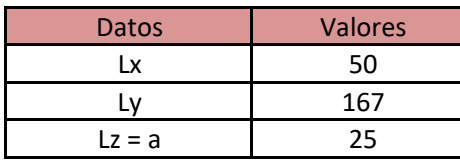

**Condicion:**

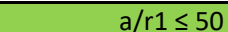

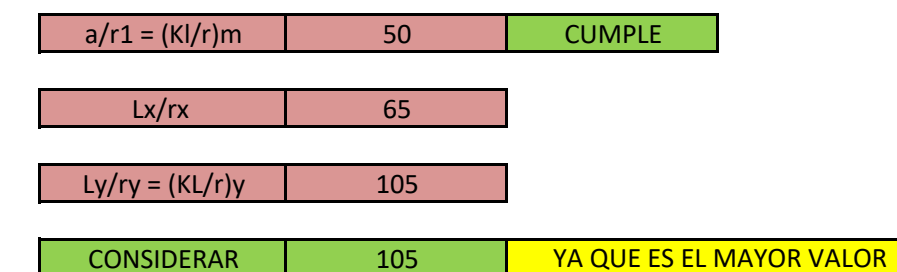

#### **A.5) CALCULANDO EL ESFUERZO DE DISEÑO**

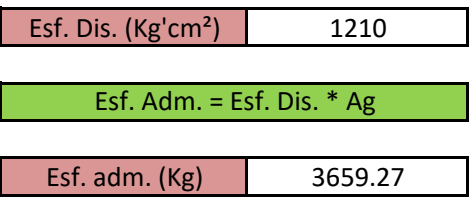

#### **A.6) VERIFICANDO LOS ESFUERZOS**

**Condicion:** CUMPLE Esf. Adm. ≥ C o T

**A.7) CALCULANDO EL PANDEO FLEXO - TORSIONAL, RESPECTO A LOS EJES CENTROIDALES**

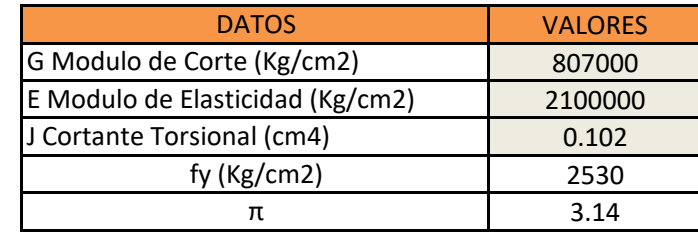

**Eje X:**

 $Fcx = (G^*J)/(Ag^*ro^2)$ 

Fcx (Kg/cm2) 7843

 $Fcy = (\pi^{2*}E)/(\frac{Ly}{ry})^2$ 

Fcy (Kg/cm2) 1882

**Eje Y:**

**A.8) CALCULANDO EL PANDEO FLEXO - TORSIONAL ELASTICO, PARA SECCIONES SIMETRICAS DONDE Y ES EL EJE DE SIMETRIA**

Fc=[Fcx+Fcy/2H] [1-(√(4Fcx\*Fcy\*H)/(Fcx+Fcy)²)]

Fc (Kg/cm2) 1358

**A.9) CALCULANDO EL ESFUERZO CRITICO ELASTICO DE PANDEO TORSIONAL**

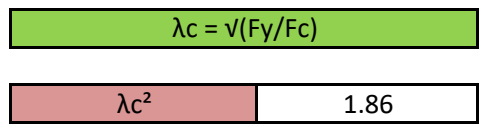

**A.10) CALCULANDO EL ESFUERZO DE DISEÑO O RESISTENCIA NOMINAL**

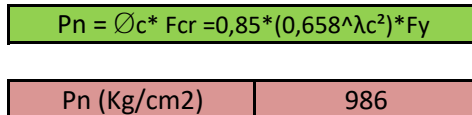

**A.11) CALCULANDO EL ESFUERZO ADMISIBLE** 

Esf. Adm =  $(Ag*Pn)$ 

Esf. Adm(Kg/cm2) 2981

**A.12) CALCULANDO EL ESFUERZO DE DISEÑO**

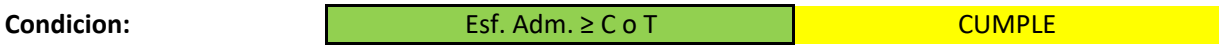

**A.13) CALCULANDO LA INSTALACION DE UN CONECTOR EN LA INTERSECCION DE LAS DIAGONALES Y LA BRIDA INFERIOR**

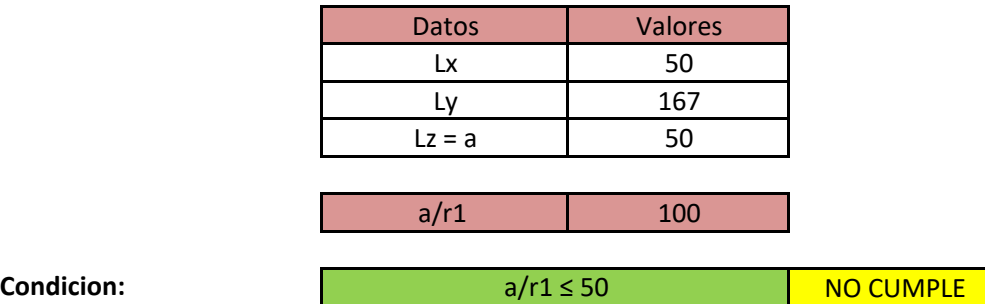

**A.14) COMO EL RESULTADO NO CUMPLE CON LA CONDICION, SE DETERMINA POR MEDIO DE LA RELACION DE ESBELTEZ MODIFICADA**

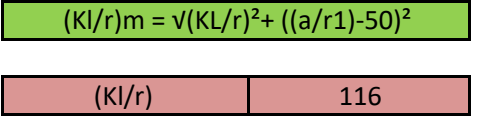

## **A.15 CALCULANDO EL ESFUERZO DE DISEÑO O RESISTENCIA NOMINAL DE ACUERDO A LA TABLA**

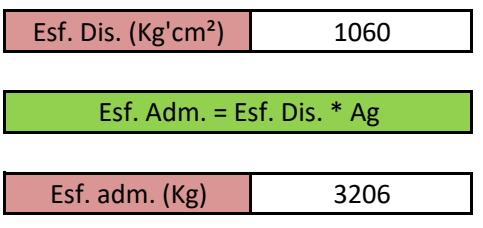

## **A.16 VERIFICANDO LOS ESFUERZOS**

**Condicion:** CUMPLE Esf. Adm. ≥ Esf. Act.

## **3. RESUMEN DE DISEÑO**

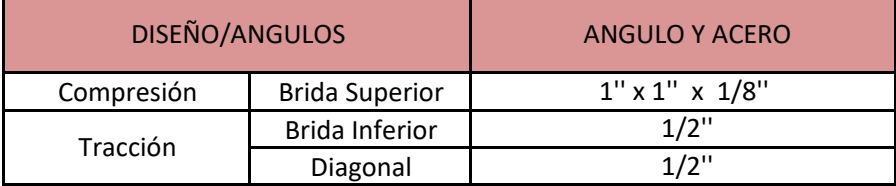